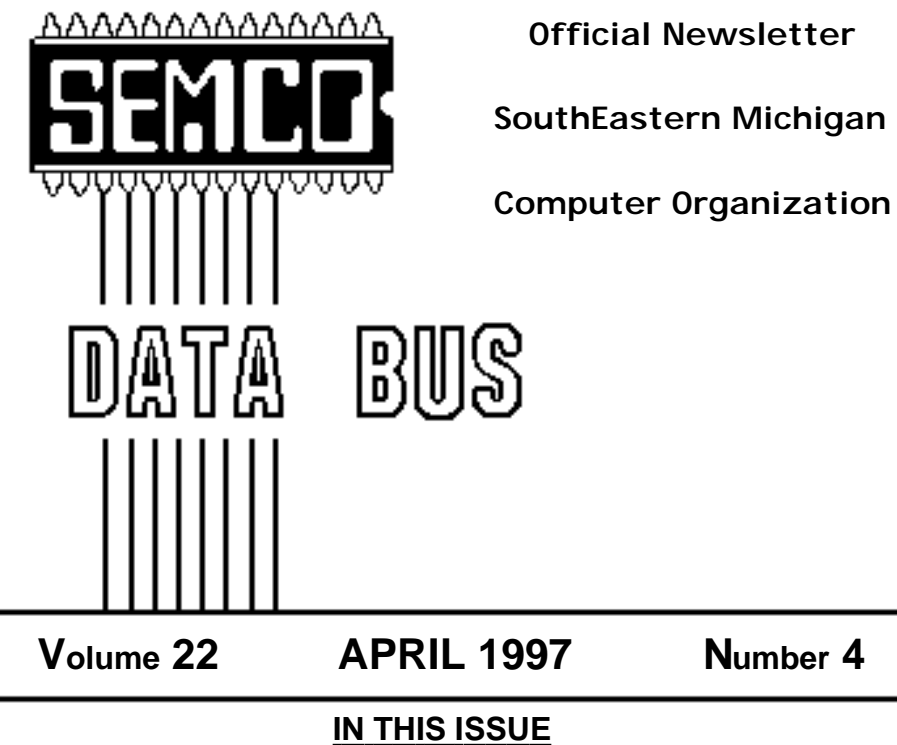

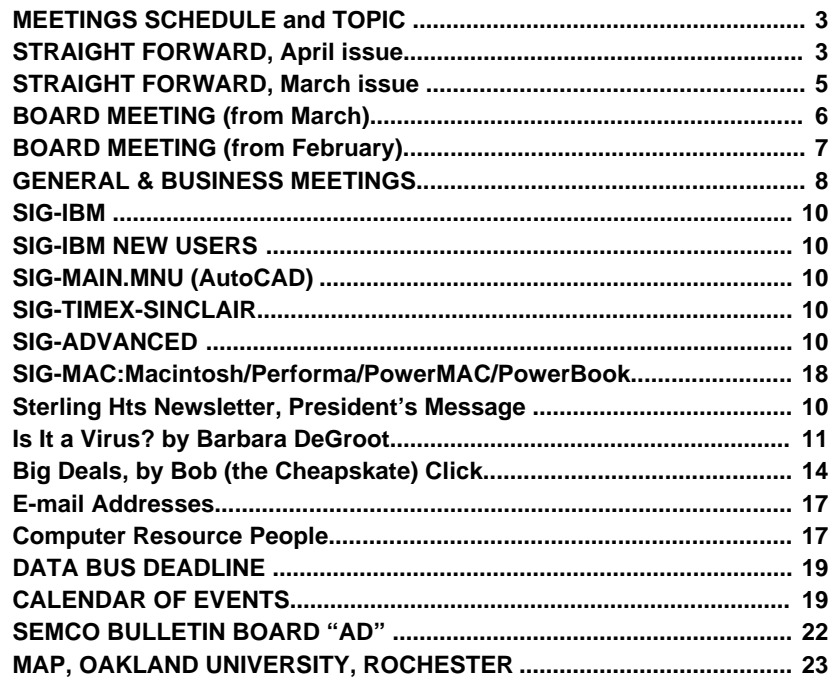

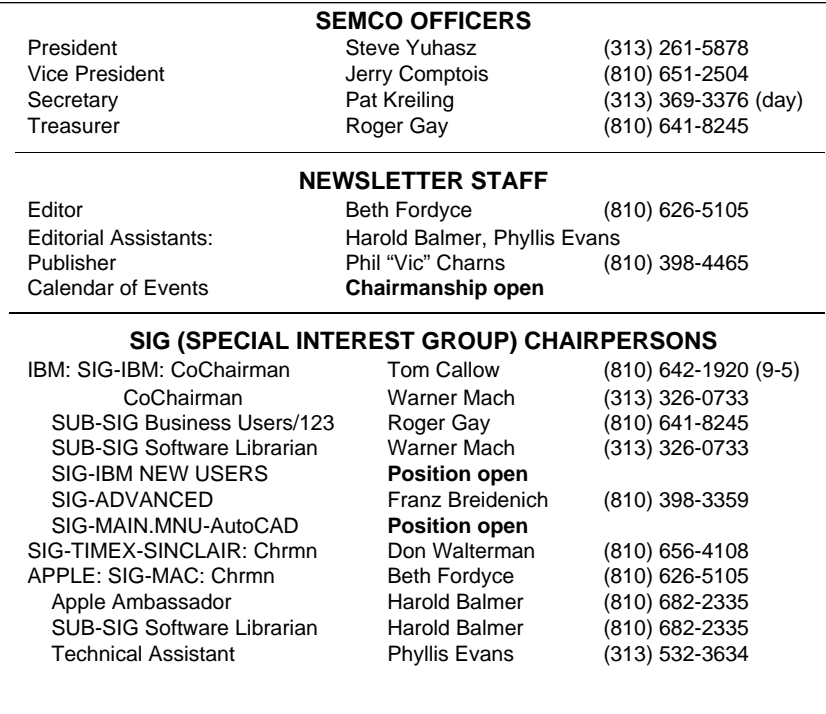

The SouthEastern Michigan Computer Organization (SEMCO) is a non-profit group dedicated to providing information, education and a forum to computer users (professional and amateur) and other interested individuals. Membership in SEMCO is open to all individuals 18 years or older. Persons under 18 years may become members through the sponsorship of a parent or guardian. Dues \$20/year include monthly DATA BUS, access to SEMCO's Message Service, and free personal ads.

#### **All SEMCO correspondence should be addressed to SEMCO - P.O. Box 707 - Bloomfield Hills, MI 48303-0707**

DATA BUS is published monthly by SEMCO as its official newsletter. **Mail DATA BUS newsletter copy to: Editor, 29823 Fernhill Dr., Farmington Hills, MI 48334; 0r e-mail beth\_fordyce@mgdmug.org.** Editor is responsible for contents and control of the DATA BUS. Materials published herein may be used for non-commercial purposes only, without further permission of SEMCO or the authors. Entire contents copyright ©1997, SEMCO.

SEMCO does not condone in any way the illegal copying of copyrighted computer programs and will not tolerate such practice at any club function. For general SEMCO information call (voice) answering device in Royal Oak (810) 398-7560, or contact us online at http://www.semco.org

Your mailing label and membership cards list the month and year your membership expires. A DUES DUE message may appear on the newsletter back cover page two months before your subscription expires. Newsletters will not be sent after the month of expiration. Back issues may not be available. Renew your membership as early as possible to avoid missing any newsletters.

### <span id="page-2-0"></span>**STRAIGHT FORWARD! from the President for April Steve Yuhasz**

The Premier Internet User Group and SEMCO." Do these words all fit together in a sentence? Answer: it will. I have defined this to be one of SEMCO's top goals. So how do we as a group make this happen? Let me show you .

First of all, we as a group need to think "Internet." Every aspect of what we do in our group needs to involve some aspect of the Internet.

### **The first step**

in this direction: make sure all literature

## **SEMCO MEETINGS Sunday, APRIL13, 1997 SCHEDULE**

**IBM USETS SIG 5:45**<br>**GENERAL MEETING PARTICULAR SECTIONS SEMCO has adopted a new meeting schedule for the meetings held on the 2nd Sunday of the month, and added a Social Period: Board Meeting 12:00pm General Meeting 1:30pm IBM/MAC SIG Mtgs 1:45pm Social Period 3:15pm IBM New Users SIG 3:45pm**

**Joint meeting for all members and SIGs Critical Mass, America's Race to Build the Atomic bomb**, using n**ew CD-ROM with interactive graphics. Member Dr. Bill Agnew worked on the bomb at Los Alamos.**

provided by the group states our e-mail address **semco@oakland.edu** and our web site URL **http://www.semco.org**. This includes our fliers, our newsletter, and all else that the group provides on paper.

#### **The second step**

is for our Special Interest Groups to have access to the Internet for our meetings. I have been able to get SIG IBM online with Tom Callow's P.C. In this way, he can use his own setup to access the Internet without having to install software or reconfigure Oakland University's Computer. I am willing to provide SIG-MAC with the same connection to the Internet.

We have the technology! Yes, this consists of running a coaxial cable across the hall with some tape (something I am told we have done before with phone lines). The other part of this is getting Harold's or whomever's Mac on the network. This is something I believe can be accomplished in relative short order. With these connections, each group can integrate the Internet into its monthly routine.

My belief is that we do not even necessarily have to talk about the Internet specifically at each meeting, but use it as a tool to enhance each meeting experience. Now, instead of talking about a software product, you can integrate the company's web site into your presentation. This may seem to fall short of making us the Premier Internet group, but these are the first steps we must take before we can even think of reaching this goal.

**Share your Internet Experiences:** You each need to share your "Internet experiences." Talk about the ways in which you get information or solve your problems using the Internet. Do a presentation on your favorite "Internet experience." What is your favorite web

site (I hope **www.semco.org**)? What is good about the Internet? What is bad? I know that what I think is great is the ability to look up phone numbers of companies all across the country and not have to use "Directory Assistance" which is not of "much assistance" these days. What I know can be quite cumbersome is finding the actual website of a company. Example: **www.sharp.com**. I was looking to find my local Sharp Copier Dealer after my copier died. I found "Sharp Health Care Products." Now my copier could use some health, but this wasn't what I was looking for. So, I used **www.yahoo.com**, a great place to search for company web sites. I was able to track down **www.sharpusa.com**, the company that made my copier. This is an example of what each of you can share in the group—your "Internet experience." Just think if each one of you shares your experiences; what fun we can have with the Internet. In my case, it was a "sharp experience." No pun intended.

**Using the Internet:** Tom Callow is leading the way to our goal by talking about the Internet in SIG-New Users. I watched last month as a person used the Internet for the first time. This is the essence of what SEMCO is all about bringing technology into the hands of people. In this case, bringing the Internet into the reach of people.

**One great topic** I would like to see us cover, as a group, is setting up your computer to connect to the Internet. This can be a very discouraging process if you have never done it before. That is even true if you have been using computers for a while. Internet Service providers can only go so far in directing you over the phone. I believe SEMCO could hold one-hour *how to get online* sessions around town at local libraries or local schools, on a once-a-month basis,

outside of our Sunday meeting day, with an Internet service provider sponsoring us. Are you ready to take up this challenge? Do you know of any Internet Service Providers willing to take up this challenge?

**Slogans:** At the March meeting, I listed some slogans that I would like everyone to add to their "e-mail signatures." Some of you may know how to do this automatically, but you should try signing your electronic mail with "SEMCO: A Community Organization Helping People for the 21st Century, or SEMCO: A Community Organization 21 Years Strong for the 21st Century, or SEMCO: A Community Organization on the Move for the 21st Century." Believe it or not, these slogans can be worth a 1000 fliers in getting attention and adding to our user group's pride. Also add **http://www.semco.org** to this signature.

**Why is this all so important?** The Internet is the next frontier of computing. Just as computing has entered everyday life, so has the Internet. The Internet is only going to get bigger, faster, and more accessible. President Clinton has set a goal of connecting every school and library to the Internet. Let us as SEMCO members be a part of this. We can help local schools and libraries by giving our time to help them in whatever way they might need us. **Community Service:** This will also help SEMCO fulfill one of its other top goals—community service. I shall focus on that next month and talk about the great help that was provided by Betty MacKenzie and over 10 other members.

Until then, keep looking STRAIGHT FORWARD!

P.S.: Kudos to Vic Charns who publishes this newsletter each month! Let's give him a round of applause at the next main meeting.

### <span id="page-4-0"></span>**STRAIGHT FORWARD! from the President for March Steve Yuhasz**

Tell 'em About SEMCO," I shouted at the March General meeting. It's all about membership. To paraphrase an item from the 1992 Clinton Campaign, "It's the membership, stupid!" If you recall my last month's column, I outlined the goals of SEMCO—Increase Membership, Become the Premier Internet User Group, Community Service, and  $501(c)(3)$  exemption. For the next few "Straight Forwards," I'll try to take one of those goals and state how I think we, as a group, can make it happen and define our overall "mission statement."

Membership is critical to any group. Without it, the group ceases to exist. The trend lately has been a downward spiral to an all time low of 170 people. This must change—and will!

**First,** you as a member must feel good about your group. You must be willing and able to spread the good news of SEMCO to people you meet each day. Tell your family, tell your friends, tell your neighbors and anyone you know that SEMCO is here to help not only learn computing, but have fun while doing it. "Word of Mouth" is a very effective tool—perhaps the most effective. You can do this. You have the power of persuasion (no, we're not talking about Adobe's product here) with people you know! It's simple & costs little except a few minutes of your time and thoughtfulness.

**The second** way to spread the good news is to take the written word of SEMCO in our flier or DATA BUS (get them from Roger Gay at the General Meeting), post it on a local bulletin board, or hand it to a friend. Many shopping centers, your place of employment, and your local community centers have

places where you can post information about community organizations. Many cable companies will also let you post information about our group on their local electronic bulletin board that runs on a cable channel. The key is, get a blurb or two out about the "SouthEastern Michigan Computer Organization Meeting at the Dodge Hall of Engineering on the Campus of Oakland University at 1:30P.M. on the Second Sunday of each Month." See how easy that was? Quick facts that tell people quite a bit. You needn't go into detail. Another key is be able to spread the word about the month's topic or presentations at each meeting. While it's not required, it will catch more people's attention. For example, spread the word that in April we plan on a having a "Blast" of a presentation. Yes, we have a member of our group, Bill Agnew, who worked on the first Atomic Bomb at Los Alamos. He has a CD-ROM Multimedia Title that he has discovered and would like to present in conjunction with his experiences on the project. Now, that is exciting!!!!!!

**The third** way to spread good news is to look at local papers in your community. Many of them have a "Community Calendar." I have currently targeted the "Troy Eccentric" &"Oakland Press" as two key players in spreading the news of our meeting times and topics. However, there are many "free" local community newspapers that only you can find. You can contact them. You can do this! **The fourth** way to spread the fun of SEMCO is take literature to your local community centers such as the library,

your place of worship, your city hall or whatever you know best, and leave a copy of the DATA BUS or our flier on a table. I know there are a few of you now who do this, but did you do it lately? You can do this!

<span id="page-5-0"></span>**Last,** but not least, take a DATA BUS or our flier to the next group outing or seminar you attend. Is there a place you may leave some literature about the group? You can do this!

It is all up to YOU. The board members cannot be as effective as you in spreading the word to others. If each of us takes the time to spread the good news of SEMCO, little by little membership will increase.

Finally, I'd like to state the group's mission statement, which helps to define and set the group's overall tone and direction. The mission of SouthEastern Michigan Computer Organization is to help the diverse Detroit Metropolitan Community learn about personal computing and related technologies through an outgoing, exciting, and entertaining membership of people from the community at a charitable cost to its members.

Just remember, one person can make the difference. You CAN make that difference and I know as members who care, you will help. Together, we can make SEMCO happen! Always keep looking STRAIGHT FORWARD!

P.S. A new slogan: "SEMCO, A Community Organization 21 Years Strong for the 21st Century." Let me know what you think of this. For all of you "emailers out there," add this, to show you are a member of SEMCO, to the bottom of your e-mail signature. Be proud!

### **BOARD MEETING 3/9/97 Pat Kreiling**

**Present:** President Steve Yuhasz, Secretary Pat Kreiling, Treasurer Roger Gay, DATA BUS Editor Beth Fordyce, SIG-IBM Co-chairman Warner Mach, SIG-MAC representative Harold Balmer, SIG-ADVANCED Chairman Franz Breidenich, IBM-SIG Chairman Tom Callow, Past President Bob Clyne

### **New Business Budget**

Steve Yuhasz will send a decertification notice to the last known president of SIG-Timex-Sinclair stating that if there is no response within 30 days of receipt of the letter they will be decertified from SEMCO.

Budget and pending bankruptcy was discussed. Beth Fordyce stated she could reduce size of the DATA BUS every other month to reduce costs.

In separate Normal Default Paragraph Font motions Roger Gay moved that annual dues be raised to \$25 per year,

student dues be raised to \$15 per year, and that the \$25 per year annual budget be approved. All motions carried. The dues increase will go into effect on May 1, 1997. Bob Clyne will amend the bylaws to reflect this.

Tom Callow moved that Franz Breidenich, Harold Balmer and Zygmont Turczyn be appointed to the Audit Committee. The motion carried.

Roger Gay made a motion to change the signatory on the checking account from Bob Clyne to Steve Yuhasz. The motion was approved.

#### **Meetings**

The name of the main meeting will be correctly called the **General Meeting**.

We are still waiting for approval from Oakland University food service to be allowed to provide coffee at our social hour. Bob Clyne is following up on this.

Roger Gay suggested we provide our own locks for the SIG-MAC meeting room to better facilitate setting up before the general meeting.

#### **Increase Membership**

Roger Gay announced that membership was down by 7. Suggestions were made <span id="page-6-0"></span>regarding a proposed one-page flier that could be posted in relevant places. The current brochure will be updated to include e-mail and Web page information.

Bill Agnew will be doing an exciting presentation for the April meeting regarding the making of the atomic bomb. There was discussion regarding needed equipment and publicity for this meeting. Information will be posted on SEMCO's web page.

#### **Community**

Betty McKenzie has arranged for a group of SEMCO members to man the phones at the WTVS fund raiser on

### **BOARD MEETING 2/9/97 Pat Kreiling**

The meeting was called to order at 12:00 p.m. by President Steve Yuhasz. **Present: President Steve Yuhasz, Vice** President Jerry Comptois, Secretary Pat Kreiling, Treasurer Roger Gay, DATA BUS Editor Beth Fordyce, SIG-MAC Representative Harold Balmer, SIG-ADVANCE Chairman Franz Breidenich, SIG-IBM Chairman Tom Callow, OU Liaison and APCUG Representative Bob Clyne, and Internet Committee Co-Chairman Richard Jackson.

**New President Steve Yuhasz** introduced himself and discussed his background and goals for SEMCO's future. He asked for help from each board member to implement his goals. **New Secretary Pat Kreiling** was welcomed by the board. Tom Callow agreed to help with the transition. **Treasurer Roger Gay** reported treasury at \$1121.71 with all bills paid. Membership is currently 170 which is down 14 from last year. Past, present and

Wednesday March 19, 1997 from 6pm to 11pm In return for our help they will promote SEMCO on the air.

Steve Yuhasz sent an informative promotional letter to Mike Wendlund from WXYT 1270. Steve gave an excellent profile of our group and suggested to Mr. Wendlund he interview members of SEMCO and other user groups on his show as a public service to his listeners.

#### **General**

The internet committee requested that Board Member bios be sent to Brian Brodsky.

Meeting was adjourned at 1:00pm

proposed budgets were discussed. Without some immediate changes SEMCO will be bankrupt next year. **Vice President Jerry Comptois** will continue to seek outside speakers as well as member presentations. There was a general discussion regarding allowing time for members to break into groups to discuss topics of interest to them, when is the best time for coffee break, and allowing more time for questions. **DATA BUS Chairperson Beth Fordyce** wanted to be sure that every member was aware that she always needs articles. If you have something you think would be of interest to our membership please send it along to Beth. There was a discussion regarding our current mailing list of other user groups. The list will be reviewed and updated. There is a need for someone from the IBM SIG to review newsletters from other user groups. Beth also stated that she is working hard to get DATA BUS on our web page. Look for it sometime over the next 2 or 3 months. **SIG-IBM Chairman Tom Callow** discussed the agenda of the SIG IBM meeting. The board unanimously felt Tom should continue to begin the meeting

<span id="page-7-0"></span>with his news updates and humor. **New Users SIG** action was tabled until the next board meeting.

**SIG MAC Representative Harold Balmer** reported that things are going very well and had no issues to discuss. **SIG Advanced Chairman Franz**

**Breidenich** stated that this is an informal group geared toward problem solving and that "a good time is had by all" at these meetings.

**SIG-Timex-Sinclair** wasn't represented at this meeting. It was noted that some response from this group is needed in order for it to remain affiliated with SEMCO.

### **Internet Co-Chairman Richard**

**Jackson** is working on eliminating the mosaic bug and believes it may be due to the capabilities of some mosaic browsers. He is working out these problems with Rob Wunderlich. The committee is working to improve the Web page and it was generally felt the chat sessions get better all the time.

There was limited discussion regarding increasing membership and our tax status. Tom Callow made a motion to recognize Bob Clyne for his years of service to SEMCO. The motion carried. Meeting was adjourned at 1:03 p.m.

### **GENERAL MEETINGS 3/9/97 Bill Agnew**

#### **BUSINESS MEETING** *William G. Agnew*

President Steve Yuhasz opened the meeting at 1:30 p.m. with introductions of SEMCO officers. He then announced that SEMCO was going to serve TV Channel 56 on March 19 by answering telephones to take donations to the station. SEMCO needed to provide ten volunteers, and seven were already lined up. One of the SEMCO volunteers would be interviewed on the air, and there was an opportunity for useful publicity for SEMCO in this.

Steve also asked for volunteers to be greeters at meetings, and he would like to have nametags for attendees so everyone would become better acquainted. He suggested that members attach to their e-mail signatures the following:

"SEMCO, a community organization on the move for the 21st Century, a community organization helping people for the 21st century."

Steve announced the next DATA BUS will include the message that SEMCO dues are raised from \$20 to \$25—an action the Board decided was needed to cover expenses, but thought to be not excessively burdensome for the members. Dues have not been raised for many years.

The business portion of the meeting adjourned at 1:45 p.m.

#### **GENERAL MEETING** *William T. Agnew*

The main meeting was a combined meeting of SIG-IBM and SIG-MAC and dealt with the SEMCO Web Page on the Internet. Tom Callow and Bob Clyne were the presenters, and the Web Page was demonstrated on-line on the Internet.

Tom demonstrated first how you can make the SEMCO Web Page your own Web Page, so that it will show directly when your browser opens to the World Wide Web. He mentioned that

SEMCO's Web Page has two Webmasters: Richard Jackson, who is the Chairman of the Internet Committee, and Brian Brodsky. They can be contacted at their e-mail addresses listed in the DATA BUS or at

### **SEMCO.oakland.edu**.

Tom then proceeded to demonstrate the various items on the Main Menu of the SEMCO Web Page:

**•** Information: About SEMCO, history, organization, membership, when and where it meets, why you should join.

**•** Membership Application

**•** Meeting Information: About the next upcoming meeting.

**•** Photos of SEMCO Activities: Photographs from recent meetings.

**•** Other User Groups: User groups by country, newsletters, resources for user group officers. A link to the host APCUG Web Page.

**•** APCUG: The Association of PC User Groups Web Page direct. The page is currently being revamped and has little on it.

**•** Board Members: Photographs of SEMCO board members. Click on the photographs to get biographies.

**•** Constitution and Bylaws: SEMCO's organization. In PDF format. You may need to download Adobe Acrobat Reader to see this.

**•** Hot Links: Links to other Web Pages of possible interest to SEMCO members —Symantec, Microsoft, Adobe, Netscape, The Dilbert Zone, Switchboard, etc. (Suggestions for new additions are welcome).

**•** Online Discussion: A bulletin-boardtype forum for members (or others) to post and read messages concerning SEMCO. Provided on the Entex/MI Web Site.

The Online Discussion page can be read by anyone on the World Wide Web, but you must register to post a new message. The registration asks for your name (required), phone number, e-mail address, the name of your user group, and a password. The password then prevents anyone else from editing your messages. Messages are categorized and listed by category, date, topic, or author. Authors can create a new topic or respond to an existing message. They can edit or delete their own messages, but not others. The system does wordwrap, and you can copy and paste, but there is no spell checker.

There was some discussion of the categories used, and it was promised that the Internet Committee would review the category names for possible revision. The categories currently (3/12/97) are:

General Feedback Meetings **Other Ouestions** Software Problem

This Web Discussion

(Not Categorized)

It was suggested that an index of articles in the DATA BUS be put on the Web Site, and since such an index already exists, it should not be difficult. It is also expected that the DATA BUS itself will be put on the Web Site eventually. There was also the suggestion that the "Other User Groups" and the "APCUG" items on the Main Menu were redundant and could be combined.

Tom and Bob strongly urged SEMCO members to offer any suggestions and comments on the Web Site and, particularly, they urged members to use the Online Discussion forum. It was mentioned that the Discussion had already served to point out a correction that the officers acted on promptly.

The general portion of the meeting was adjourned at 3:00 p.m.

# <span id="page-9-0"></span>**IBM & COMPATIBLES**

### **SIG-IBM MEETING 3/9/97**

**NEXT MEETINGTOPIC:** Joint meeting for all members and SIGs: **Critical Mass, America's Race to Build the Atomic bomb,** using n**ew CD-ROM with interactive graphics. Member Dr. Bill Agnew worked on the bomb at Los Alamos.**

### **SIG-IBM NEW USERS 3/9/97**

IBM NEW USERS SIG MEETING TOPIC: Downloading files: Tom Callow will demonstrate how to download files from on-line services, the Internet and BBSs.

### **SIG-ADVANCED 3/20/97**

**NEXT MEETINGTOPIC:** The ADVANCED SIG will have a wide ranging discussion of computers and computing.

### **SIG-MAIN.MNU AutoCAD 3/19/97**

Until further notice meetings are suspended and the group is inactive.

### **SIG-TIMEX-SINCLAIR 3/9/97 John Impellizzeri**

No meeting notes received by Editor.

### **IBM REVIEWS** *and OTHER NEAT STUFF*

### **From the President's Office Sterling Heights Computer Club October 1996 issue of WYSIWYG** *by Rick Schummer* **(submitted by Rick Kucejko & Betty MacKenzie)**

Each month I write this column. Some months the words flow from my head to the keyboard, other months I have to struggle to come up with a topic. This month was one of the months I struggled until I received an e-mail with the announcement that Boston Computer Society has closed up shop—this is the world's largest computer user group with over 18,000 members from around the globe. They had over 100 chapters around the Boston area alone. Just think of this as 100 SHCC type groups, many of them larger, in the Detroit Metro area. I am aware of a dozen or so groups (only a few dedicated to PCs), many smaller than the SHCC, a couple larger but nowhere near 100 groups. So why am I writing about this? Please read on.

In the announcement the BCS declared "Mission Accomplished!" This means that they felt the job of assisting people with learning computer technology has been finished. Pretty bold statement! I think user groups still will serve this purpose for a long time.

Last time I checked there were more than 250 million people living in the USA. There are not nearly that many using computers, and many using PCs are not comfortable with them. More and more households are purchasing PCs and more and more businesses are leveraging PCs by employees to run day-to-day operations.

<span id="page-10-0"></span>User groups are not just a place to learn how to use a computer, but more importantly a place to improve your utilization of the computer. I know a lot about computers, but each day I learn how to better use my computer to make my life easier. I have access to unlimited information that allows me to make daily decisions. It is impossible to evaluate all the new programs that I could use. I love having the ability to call my SHCC friends to get help when I am stuck. It also gives me great pleasure when I help out others as well. This is why I joined a computer club and why I remain a member.

Other local user groups have closed up shop or are considering that very process. Has this time come? Have user groups served their purpose? Have computers become so easy to use that users don't see the need to hang out with others to learn more about the machines they have bought? Are people approaching maximum utilization with these powerful machines?

I think not! Reality has a funny way of proving me wrong sometimes. To be honest with you, these very questions have crossed my mind several times in the last year. I feel that the evolution of computer groups has entered into a new era. Change or die. The PC environment has changed and so will we if we are to continue as a viable organization over the long haul. The officers are discussing these changes at each of the officer meetings. Some of these changes are already taking place in our newsletter (content and layout), in our meetings, and in the direction of the group. If you feel we need to be doing something else, please speak up now! Your input is critical.

Many of the BCS chapters have already declared that they will spin off and become user groups on their own.

This is a positive. Many of the groups will close down which is very sad. The BCS also reported that it lost \$187,000 which is a tremendous amount of money. Maybe the organization collapsed under its own weight. As companies get large they feel the same type of pressure and get a bit difficult to manage. Hopefully the smaller groups will pick up the pieces and will survive.

Rest in Peace BCS, live long and prosper SHCC and other groups like it! Hopefully I will see everyone at the

October meeting!

### **Is It a Virus?** *by Barbara DeGroot* **(bdegroot@ptdprolog.net)**

Submitted by Betty MacKenzie bmackenz@tir.com I recently received a warning on a "new" e-mail virus. Never one to take a warning at face value, and wondering how a pure test file could infect my computer, I gave the warning to my research assistant (Walter), who went to the Net to see what he could find. Information on this "virus" and many others of its kind can be found in great abundance on the web. To research this article (and learn more than I ever wanted to know about viruses and hoaxes), we visited (and quoted liberally from):

http://ciac.llnl.gov/ciac/ http://www.kumite.com/myths/ There are many more sources for information and misinformation on viruses, and I will list them at the end of this article. I considered the two listed above to be the most reliable since they aren't selling anything.

The warning I received was about Deeyenda, a fairly recent hoax which apparently surfaced in November '96. Deeyenda is supposedly transmitted as you "download" (read) an e-mail message with the name of the virus in the

subject line. It would then scan your computer for sensitive information such as credit card numbers and pass-words, transmit them (back to its orig-inator, I presume), and destroy your data. The Deeyenda hoax uses many tactics found in other hoaxes, myths and urban legends. For example:

\* Like the Good Times urban legend, the Deeyenda hoax warns you to delete messages if they contain a key word in the subject line.

\* Similar to the Java virus myth, the Deeyenda hoax claims Java-enabled web browsers stand at great risk of getting infected.

\* Like the MSN/Prodigy urban legends, the Deeyenda hoax claims the FCC will scan your hard disk for personal information.

\* Like the Good Times urban legend, the Deeyenda hoax claims the FCC issued the warning.

\* Like the Mutation Engine myth, the Deeyenda hoax claims it is virtually "undetectable."

Also, some of the Deeyenda warnings quote a message from Steven K. Johnson at Carnegie Mellon University, complete with his telephone number and e-mail address. BUT the telephone number doesn't exist, the e-mail address doesn't exist, and Johnson probably doesn't exist either.

A final point—the full name of the virus, Deeyenda Maddick, is a pun which reveals much about the mental age of the warning's originator.

According to CIAC: "The warnings are similar to those for Good Times, stating that the FCC issued a warning about it, and that it is self-activating and can destroy the contents of a ma-chine just by being downloaded. Users should note that the FCC does not/will not issue virus or Trojan Warnings. It is not their job to do so. As of today, there are no

viruses with the name Deeyenda in existence. For a virus to spread, it must be executed. Reading a mail message does not execute the mail message. Trojans & viruses have been found as executable attachments to mail messages, but they must be ex-tracted and executed to do harm.CIAC still affirms that reading e-mail, using typical mail agents, cannot activate malicious code delivered in or with the message. **Note:** Even the Microsoft Macro Virus had to be executed to work—in that case it was automatic execution of a macro within a MSWord document (not pure text) that did the dirty trick.

"The Internet is constantly being flooded with information about computer viruses and Trojans. However, interspersed among real virus notices are computer virus hoaxes. While these hoaxes do not infect systems, they are still time consuming and costly to handle. At CIAC, we find that we are spending much more time debunking hoaxes than handling real virus incidents. Users are requested not to spread unconfirmed warnings about viruses and Trojans. If you receive an unvalidated warning, don't pass it along to all your friends, pass it to your computer security manager to validate first. Validated warnings from the incident response teams and antivirus vendors have valid return addresses and are usually PGP signed with the organization's key."

HISTORY OF VIRUS HOAXES Since 1988, computer virus hoaxes have been circulating the Internet. In October 1988, according to Ferbrache ("A Pathology of Computer Viruses," Springer, London, 1992) one of the first virus hoaxes was the 2400 baud modem virus. Since then, virus hoaxes have flooded the Internet. With thou-sands of viruses worldwide, virus par-anoia has risen to an extremely high level, and it is this paranoia that fuels hoaxes. Good example of this behavior is the "Good Times" virus hoax, which started in 1994 and is still circu-lating on the Internet today. Instead of spreading from one computer to another by itself, Good Times and others like it rely on people to pass them along—"Tell all your friends!"

 $\frac{1}{2}$  **IBM**  $\frac{1}{2}$  **COM-**HOW TO IDENTIFY A HOAX There are several methods to identify virus hoaxes, but first consider what makes a successful hoax on the Internet. There are two known factors that make a successful virus hoax: 1) technicalsounding language, and 2) credibility by association.

If the writer of the warning is good at<br>
what talk sounding like technical double-talk sounding like technical jargon, most people, including techies, tend to believe that the warning is real. For example, the Good Times hoax says "...if the program is not stopped, the computer's processor will be placed in the nth-complexity infinite binary loop which can severely damage the processor..." Impressive words, but light research reveals there is no such thing as an nth-complexity binary loop and that processors are designed to run loops for weeks at a time without suffering damage.

Credibility by association refers to the sender of the warning. If the jani-tor at a large technological organization sends out a warning to someone outside that organization, those on the outside tend to believe the warning because the company should know about those things. The prestige of the organization backs the warning, mak-ing it appear real. If a manager at the company sends the warning, the mes-sage if doubly backed by the com-pany's and the manager's reputations.

A warning urging you to pass it on to your friends should raise a red flag that

the warning may be a hoax. Another flag is the indication that it is a FCC (Federal Communications Commission) warning. According to the FCC, they have not and never will disseminate warnings on viruses. It isn't part of their job.

Real virus warnings are issued by different response teams(CIAC,CERT, ASSIST, NASIRC, etc.) and are digitally signed by the sending team using PGP. If you download a warning from a team's web site or valid PGP signa-ture, you can usually be assured that the warning is real. Warnings without the name of the person sending origi-nal notice, or warnings with names, addresses and phone numbers that do not actually exist are probably hoaxes.

WHAT TO DO WITH A WARNING When you receive a warning, check it out. Real warnings come from response teams such as CIAC or from antivirus organizations. These sources use a PGP signature which can be verified. (More information is available on the CIAC web site.)

If there is no PGP signature, see if the warning includes the name of the person who submitted the original warning. Contact that person to see if he/she really wrote a warning and if he/she actually touched the virus. If he/she is just passing on a message or if the address doesn't exist or if there is any question about the authenticity of the warning, don't circulate it.

You can also call or check the web site of the company that produces the product that is supposed to contain the virus. Checking the PKWARE site for current releases of PKZip would stop the circulation of the warning about PKZ300, since there is no released version 3 of PKZip. "Computer Virus Myths" home page (http:// www.kumite.com/myths/) contains descriptions of many known hoaxes. In

<span id="page-13-0"></span>most cases, plain old common sense would stop the circulation of most of these Internet hoaxes.

April 1 is coming soon, and with it the usual pranks, some merely funny and some destructive.

Don't be April Fooled. What is CIAC? CIAC, the Computer Incident Advisory Capability, is the computer security incident response team for the U.S. Department of Energy. It is located at the Lawrence Livermore National Laboratory in Livermore CA. Additional Internet sources:

> datafellows.com drsolomon.com eliashim.com av.ibm.com netra2.mcafee.com

### symantec.com

Reprinted with permission from the ACGNJ NEWS, March, 1997, the newsletter of the Amateur Computer Group of New Jersey.

#### **DEALS COLUMN from the Deals Guy Greater Orlando Computer UG** *by Bob Click*

First of all, welcome to several new Users Groups this month whose Editors have asked for my column. (Canadian members, keep in mind I quote US prices.) You may not realize it but you surely help my leverage when I ask a Vendor for a deal, although most are skeptical. My thanks to your Editor or President for asking. I hope I can keep this column going because "deals" are getting harder to come by. Users Groups used to receive them regularly, but no more.

Sometimes I talk about my experiences concerning a company I had problems with. It serves two purposes; one, to get it off my chest, but the other is to make you Users Group people aware of a problem company. In fact, I even considered starting a monthly

"Vendor complaints" column where the membership can make others aware of those problem Companies. I hear it a lot during the question and answer sessions at Users Group meetings I attend, and in personal conversations. But like you, I also have those problems myself.

Recently I talked about buying a CD ROM Drive and PCMCIA adapter for my laptop, and after no success getting it running, I called their tech support (it said real people to talk to) only to be told I would have to give them my credit card number before they would answer any of my problems. Needless to say, they didn't get their \$25 and I no longer have that equipment. The mail order company took it back. That was a "RENO" drive and a company called "Media Vision."

I purchased another CD ROM Drive recently with a PC card slot adapter under the name "EIGER" which I see in many catalogues. I have been unable to get it up and running and have called their tech support many times in the last couple of months without hearing a human voice. I only reach "voice mail" and have never received a return call. I guess you know how that makes me feel about that company. No more Eiger Products. On the positive side, I tried "QEMM" (a memory manager now owned by Quarterdeck) and the first time I used it on my desktop PC, I was disappointed with the results and called their tech support. After a wait of about 20 minutes, a guy fixed my problem in about five minutes and I was happy with the results. I then tried it on my laptop to see if the problem would persist and the results were impressive first try. Nice going Quarterdeck "tech support." I'll call again hoping to solve another problem; my

laptop sometimes locks up now when I alt/tab between programs.

Lets get down to business—Amy Iverson from Micrografx called me to say the deals I printed last month have been extended until May 31, 1997 so if your Group has the forms, they're still good. There is one improvement; "FlowCharter 7" User Group price has been reduced to \$129.95. If your UG needs the form, call them. She told me more interesting news. They are announcing a new Web development software (is there a company who isn't?) called "WebTricity" that sounds like it will knock your socks off (the name WebTricity might have that implication so be sure to ground yourself)

Here's their description: Mind blowing Graphics for the Web. Four best-of-breed, tightly integrated Microsoft Office 97 compatible graphics applications that give anyone the ability to create content and effect for their Web pages. WebTricity is comprised of Simply 3D 2, Picture Publisher, Designer, QuickSilver, Media Manager, a GIF animator, a bitmap hot-spot editor, and over 45,000 Web-ready professionally designed pieces of content 2E (CD only, Windows 95 or NT). By the time you read this it should be shipping and sounds like a bargain with all those packages included at the UG special price of \$129.95. Call them at 1-800- 733-3729 and tell them you are a User Group member. Don't forget the \$7.50 is a one-time shipping charge so put together your orders and save on shipping. Ignore the four-piece limit. Thanks Micrografx—we needed that! (OOPS; wrong commercial.)

The **Science for Kids** deal was a resounding success (that's the way it is with freebies). In fact, due to your interest, I checked with Charlie Moyer about more titles that are available in the selection for a mere \$3 S&H charge (you're only allowed one \$3 order). Doesn't that price make you feel like "Jesse James" without a gun! Another advantage belonging to a UG.

Also available are: **Little Red Hen** (Ages 2-6) Build essential reading skills while bringing this classic tale to life with an interactive mix of pictures, words, sounds, and animations. There's much more description. **Make my Music** (Ages 2-6) Explore the world of music, song, and sound with four interactive features. Find the song's missing word in My Music Room; learn to read music by playing sounds and having the corresponding notes appear on the music page in Learn My Keys; record, save and play your own original keyboard creations

using Make my Song; etc . **My Neighborhood** (Ages 4-6) Drive a bus through your neighborhood and discover the interactive stops along the way. There are plenty of them too, such as a zoo, park, grocery store, drug store, airport, police station, pet store, your house, farm, school, and dry cleaner. What will you find at each stop?

**Me** (Ages 3-5) Develop self esteem while learning about yourself through exploration and discovery of "me." you create "me" from head to foot. Start by finding your body parts using a multiple choice game and animal friends. Choose your clothing from silly clotheslines, drawers, bags, and lockers for home, school, sports, and fun occasions. Draw pictures of your family, favorite pets, and anything else you think is special with a musical coloring and stamp book

**My Card Shop** (Ages 2-5) Create your own holiday cards with coloring occasion. This program contains builtin greetings for more than 18 favorite holidays. Make cards for any occasion any day of the week just to show how much you care for special friends and family members.

Other titles are CELL "egration (Grades K-3); Forces & Motion (Grades 3-5); Simple Machines (Grades 4-7); Adventures with OSLO Tools & Gadgets (Ages 5-14); Adventures with OSLO World of Water (Ages 4-12); and Playground PAK 1 (Ages 3-15); PAK II (Ages 5- 14); and PAK III (Ages 2-6).All are IBM Compatible PC and 486 and multimedia. Mac platform also supported. Send \$3 with your title request to Science for Kids, P.O. Box 519, Lewisville, NC, 27023. The offer is extended through April. If you want more information, call them at 1-910- 945-9000, or e-mail them at Sci4Kids@AOL.com. **Delorme Mapping** should expire by March 31, 1997, but that's such a good deal that if I wanted it, I would call anyway. Those I talked to who ordered the Tripmate package love it. They say the GPS receiver is very accurate. 1-800- 452-5931 or fax 1-800-575-2244, use code LM120.

**I had a couple of calls** about problems ordering the Windows 95 books for \$50 from Random House, but when I called them, I had no problem. However, I discussed the problem with them.

**An old deal with a better discount:** I'm sure you're all familiar with "Viagraphics training videos." Many of you are on the program where they send your Users Group two titles, and when they receive the published review, they send a couple more for review. They offered the Florida Association of PC Users Groups

Conference attendees a 30% discount for a limited time and have consented to extend that discount until May 31, 1997 for this column. That means now is the time to build up your library of training videos, and I might also mention their training CDs, which many like better because you get your instructions while at your PC. Viagraphics offers over 550 training titles in video and CD format covering almost any software or subject you can think of, ranging in price from \$39.95 to \$59.95. Suite training is higher. Viagraphics just keeps getting bigger and bigger in the training business. If you don't have a catalogue, call them at 1-800-842-4723, or to order. Mention the code D-2301-7 when you talk to them.

**What's my problem?** Remember I wrote up "Dr. Shueler's Home Medical Advisor Pro 5.0" some time ago? On a member's tip, they now have a better offer. Home Medical Advisor works great and I have enjoyed mine. It interviews you about your health problems and tries to decide what the problem is. Even taking you in a different direction should your symptoms be misleading. It's a 3-CD set and contains a wealth of information. In fact, they say it has won ten awards. Anyway, since you read the description some time ago, here's the deal; you pay \$39.95 + \$4 S&H. FL residents pay  $$39.95 + tax & get free$ shipping. The upgrade to Pro v.5.0 is \$29.95. Another software, "Corner Drug Store" is \$29.95. Home Medical Advisor runs in Windows 3.1, 95 or NT. New phone is 1-407-639-9985.

When I had it analyze my symptoms, all of a sudden my modem started dialing and I think I'm still on hold waiting for a specialist for my problem. (Continued on Page 17)

### **E-MAIL ADDRESSES**

<span id="page-16-0"></span>Agnew, Wm. G.—agnew@MISI.net Balmer, Harold—hbalmer@ic.net Blievernicht, Jean—jbliever@aol.com Breidenich, Franz—franzb@ameritech.net Brodsky, Brian—brian@beast.mfaa.com Callow, Tom—tcallow@voyager.net Chow, Henry—at567@detroit.freenet.org Clyne, Bob—clyne@mail.coast.net Evans, Phyllis—pmevans@cris.com Evans, Yvonne—vonmarie@cris.com Fordyce, Beth—beth\_fordyce@mgdmug.org Gay, Roger—rg1@ss0.eng.wayne.edu Gelberman, Ari—AGelberman@aol.com Grossman, Dave—grossman@tir.com Howe, Ray—rhpos19@mail.idt.net Ihlenburg, Willie—wihlenburg@aol.com or: 102177.1175@compuserve.com Jackson, Richard—RichardJ55@aol.com Kreiling, Pat—pkreiling@aol.com MacKenzie, Betty—bmackenz@tir.com Meyers, Bob—rmeyers@tir.com Muir,**Dr.M.Sharon Pray—**muir@Oakland.edu Rittenhouse,**Bruce A.—**Ritt.B@ix.netcom.com SEMCO 0n-line—http://www.semco.org Woods, Sanora—RedWod8662@aol.com Yuhasz, Steve—semcoprez@aol.com

(Continued from Page 16)

**Help from Aloha Software for the treasury:** You may remember I printed a special on the Aloha software that would animate your e-mail and add sound or music. Their UG Coordinator has offered us a chance to raise some funds for our treasury. Here is her words: "We can put our banner on your site and offer the software to your members for \$30. This would only be valid if they come into the designated User Group site and type in a price code, or call and give a price code. Upon purchase, I will give you \$2 per copy towards the funding of your group. This way, you don't need to buy bulk to get the minimum pricing and you will also get funding for your organization. All we need is to e-mail all your users with a small animation that they can use and pass on to their family plus a small paragraph on the special. In addition, we will need an animated banner on your site where they can click through." What do you think? I assume (Continued on Page 21)

# **COMPUTER RESOURCE PEOPLE**

This is a list of members willing to be resources for other members to call when they have hardware or software questions. Are you willing to help members learn? Which software programs are you familiar enough with? It is not necessary to be an expert, but just have some familiarity with the program and be willing to help someone starting to learn it. Please give this some thought and volunteer at the next club meeting—or call me at 810/879-6180.

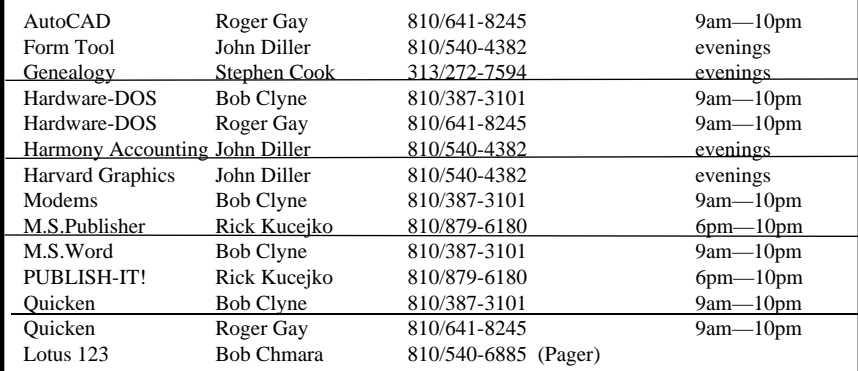

# **MACINTOSH, POWERBOOK, PERFORMA, POWER MAC**

<span id="page-17-0"></span>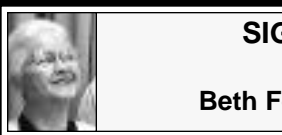

**SIG-MAC 3/9/97 Beth Fordyce**

Beth Fordyce opened the Copy Session after joining SIG-IBM for a demo of SEMCO's World Wide Web on the Internet. See Minutes of that meeting on Page 8.

**REMEMBER;** This is the time of year that we cannot predict the temperature of the meeting rooms. Dress with layers!

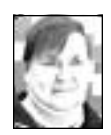

### **March '97 Shareware** *compiled by Phyllis Evans*

April always gives me a case of spring fever, so I thought it might be time for some fun shareware. This month's disk contains the latest versions of two of my all-time favorite games, **Snood 2.0** and **Solitaire Til Dawn 3.0**.

**Snood** is a highly addictive arcade game that is like a reverse Tetris. The nice part of **Snood** is that it relies on skill and accuracy rather than speed and coordination. It has multiple levels and is appropriate for any age group or skill level, from the little ones on up. While it does involve shooting, it's only to line up at least 3 matching characters to make them drop away from the rest. The shareware fee is a mere \$10.00 and well worth it.

**Solitaire Til Dawn** has been around for a couple of years, but this newest release is a real improvement and will run on any Mac. While I had no problem with it on my desktop Mac, it quit on my venerable PowerBook 100. Trashing the prefs from the old game

(the author's suggestion) fixed the problem There are a bunch of different solitaire varieties, help files, and even demo games. The shareware fee for this one is \$20.00 and, again, well worth it.

Again, my usual plea, if you have any specific software wishes, email me at *pmevans@cris.com* or call me at *313/532-3634*.

### **APRIL MEETING**

**We are again joining SIG-IBM in the Auditorium: Demo of new CD-ROM(with interactive graphics) and lecture about the building of the atomic bomb in Los Alamos.** This is to be presented by our own Dr. Bill Agnew, who worked there. **After:** Public Domain copying in Room 203.

**Disk-of-the-Month:** See above for details of Phyllis Evans' DOM. Bring (1) 1.44K preformatted disk.

# **APRIL 1997 DATA BUS DEADLINE**

### <span id="page-18-0"></span>**SEMCO & SIG DATA, & MEMBERS' ADS - Deadline: Wed, Apor 23.**

Members' personal ads free. Upload articles to Editor but call 810/626-5105 first (modem to be turned on). If mailing, use Editor address on Page 2. For e-mail address, beth\_fordyce@mgdmug.org and PLEASE send to arrive sooner than deadline if possible.

**BUSINESS ADS - Deadline: Second Friday monthly.** Mail **unfolded** cameraready copy; payment in full made out to SEMCO, to the Editor (address Pg 2).

### **Ad Rates and Rules**

**Full pages are 5-1/2" wide x 8-1/2" tall; Make allowance for 1/2**"**margins; Halftones to be screened at 85 dpi; Offset press used; No agent pricing;**

Full-page/1-issue=\$30;Full-page/6-issue=\$150;Full-page/12-issue=\$240 Half-page/1-issue=\$20;Half-page/6-issue=\$100;Half-page/12-issue=\$160 Qrtr-page/1-issue=\$15;Qrtr-page/6-issue=\$75; Qrtr-page/12-issue=\$120

# **CALENDAR OF EVENTS Beth Fordyce, Fill-In Chairman**

Contact Special Interest Group (SIG) chairpersons (listed on inside front cover of newsletter) for information on a particular SIG meeting. SIG chairpersons with meeting information or members who have current events information are invited to contact the calendar editor.

### **April 13 - SUNDAY (Meet 2nd Sunday) Location: Dodge Hall/Eng'g, OAKLAND UNIVERSITY in ROCHESTER.** (Map: inner back page)

SEMCO **Board** Meeting at 12:00 pm, Room 203 - For Officers and SIG Chairpersons. Other members are invited to attend.

SEMCO **General** Meeting at 1:30 pm, Auditorium. **Pgm:** Business Meeting only (15 minutes in length).

**SIG-IBM** (for IBM & compatible users),1:45 pm, Auditorium. **Pgm: Critical Mass, America's Race to Build the Atomic bomb, using new CD-ROM with interactive graphics. Member Dr. Bill Agnew worked on the bomb at Los Alamos.** For all members and SIGs.

**SOCIAL PERIOD,** 3:15 pm, Auditorium lobby

**SIG-IBM NEW USERS GROUP**, 3:45 pm, Auditorium. **Pgm:** Downloading files: Tom Callow will demonstrate how to download files from on-line services, the Internet and BBSs.

**SIG-LOTUS** (for business program users), 3:45 pm, Auditorium. **Pgm: General discussion and Q&A on business programs.** Now is your chance to learn how it's supposed to be done! Chairman Roger Gay will be on hand to provide direction

**SIG-TIMEX/SINCLAIR** : 1:45 pm, Room 237. **Pgm:** Data not received.

**SIG-MAC** (Mac/Performa/Power MAC), 1:45 pm, Room 203. **Pgm: Joining SIG-IBM in the Auditorium: Critical Mass, America's Race to Build the Atomic bomb**, using n**ew CD-ROM with interactive graphics. MAC member Dr. Bill Agnew worked on the bomb at Los Alamos.**. **After:** Public Domain copying in Room 203.

**Apr 17 - Thursday, 6:45 pm (Meet 3rd Thursday)**

**SIG-ADVANCED, Pgm: Wide ranging discussion** of computers & computing. Place: Troy Public Library, 500 W. Big Beaver Rd in Troy, at the I-75 exit. Details: Franz Breidenich 810/398-3359.

**Apr 16 - WEDNESDAY, 6:30 pm** (Meet 3rd Wednesday)

**SIG-MAIN.MNU, AutoCAD User Group, Pgm:** Until further notice, the meetings are suspended and the group is inactive.

**May 11, 1996 - SUNDAY (Meet 2nd Sunday)**

SEMCO **Topic: Unknown at press time.**

#### **OTHER GROUPS AND EVENTS**

**Apr 1 - Tuesday, (Next: May 6) 7:30 pm** (Meet first Tuesday: not July/Aug) SHCC (Sterling Heights Computer Club) Capathia Club, Utica Rd, Sterling Hts, Rick Schummer 810/997-1451.

**Apr 12 - Saturday 7:00 pm** (Meet 2nd Saturday)

\*.DOS (Computer Users Grp of S.E. Mich.) Bryant Public Library, Downtown Dearborn, NW Cor.Mich.Ave.at Mason St., rear parking/entrance. All MS-DOS, IBM-DOS, M.S. Windows PC-based software/hardware. Open/public. Info: Dennis Leclerc 313/255-2060.

**Apr 12 - Saturday 10:00-12:00 Noon** (Meet 2nd Saturday)

Wayne State U.Mac User Grp at Standard Data Sys, 21042 Laurelwood,Frmgtn 48336 . Info/directions:Lorn or JoAnn Olsen 810/612-4914 or Denny MeLampy 810/477-0190. **Apr 17 - Thursday, 7:00 pm** (Meet 3rd Thursday)

MCUG (Michigan Computer Users Group, Inc) at South Lake High School, 21900 E. 9- Mile Rd, St.Clair Shores, MI, (E of I-94, on S. side of 9-Mi. Park in rear lot, enter thru rear door) Pres. Steve Skinner 810.412.8241 Ext 2075.

**Apr 19 - Saturday, 9:00 am to Noon** (Meet third Saturday)

MacTechnics, MAC Users Grp. Main: 11:00am Eng'g I bldg on UM N. Campus; SIGS & copy: 9:00am. Call 313/971-8743.

**Apr 20 - Sunday, 3 pm to 6 pm** (Meet third Sunday)

MacGroup - Detroit Southfield Civic Center for monthly meetings.Contact Terry White Voice 313/571-9817; fax 313/571-0104; www.mgdmug.org

**Apr 26 - Saturday, 10 am to 12:00** (Meet 4th Saturday) (except December)

AAIICI (Amer. Assn of Ind'l Invstrs, Computerized Invstrs) Huntington Bank,Orchard Lk Rd,S.of Maple,W.Bloomfield. Jack Lockman 313.341.8855.

**Apr 29 - Tuesday, 7:00 pm** (Meet last Tuesday) (no Dec meeting).

Michigan Apple Computer Users Grp (+Macintosh) Southfield Lathrup HS, 19301 W 12- Mile Rd, Lathrup Village, MI, E of Evergreen on So. side. Carl Pendracki 810/647-8871.

This publication was created entirely with Macintosh technology using: Apple Laser-Writer Select 360, Apple's Performas 600 & 6200, Aldus' PageMaker 5.0a & FreeHand 4.0, Microsoft Word 5.1, Adobe Photoshop LE2.5.1, Canvas 2.1, Iomega ZIP Drive, Epson ES600-C Scanner.

#### (Continued from Page 17))

the time duration would be limited. \$2 doesn't sound like much, but remember this is only a \$30 software. If your UG is interested, e-mail Mina Chen at minac@mediasyn.com to work out details. 2E Our Users Group tries to make money wherever we can get it, however, GOCUG doesn't have a web site. Nobody wants the job.

**Learn Windows 95 FAST:** Mike

Murach & Associates have introduced "A Crash Course in Windows 95" to get you off the ground in your endeavors to become comfortable using Windows 95. Let's face it, User Friendly is only what's in the eyes of the beholder. I've seen user friendly soft-ware I couldn't make head nor tail of.

This  $8\frac{1}{2}$ " x  $11$ " book is only 40 pages, but really takes you by the hand and guides you through the various tasks. After a three-page introduction to Windows 95 in general, it starts out with "how to use the start menu" and follows with a step-by-step instruction, then a summary. It's like that all the way through and gives many step-bystep instructions for tasks. Talk about a deal ... User Group members can buy it

for just \$5 (50% off the cover price) by calling 1-800-221-5528, or fax them at 1-209-275-9035 and be sure to mention your Users Group's name. Forty lashes if you forget that!.

I'm still holding out for Bill Gates to stop by.

**Buy one get one FREE** I hope you received your offer from Lotus where you can buy one copy of Word Pro at \$75 and get a \$20 rebate. Not only that, you receive a coupon good for another Word Pro absolutely FREE. How about that—two copies of Lotus Word Pro for just  $$55 + $5$  shipping. When I published this offer the last time, I suggested you give the second copy to your UG to raffle off. The rules now say no to that. Nor can you sell it. The second copy can only be used on a second computer or maybe another family member in the household, or given to a school with proper documentation. However, if you have a second computer, it's a great deal2ECall Lotus at 1-800-545-6116 to order. Right now, there is no expiration date. Guess I better cut it off for this month. Should you wish to contact me, my phone is 407-273- 7499, my fax is 407-382-2781 and my e-mail address is RobertC204@aol.com.

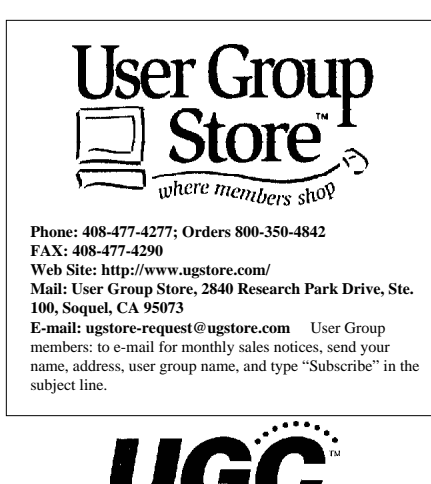

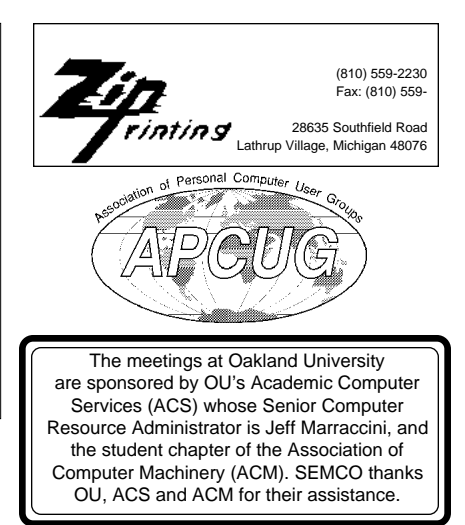

### **SOUTHEASTERN MICHIGAN COMPUTER ORGANIZATION**

### <span id="page-21-0"></span>**SEMCO MEETING - Sunday, April 13, 1997**

Dodge Hall of Engineering, OAKLAND UNIVERSITY in ROCHESTER

**SEMCO Board Meeting** at 12:00 pm, Room 203 - For Officers and Chairpersons. Other members are invited to attend.

**SEMCO General** Meeting at 1:30 pm, Auditorium. **Pgm:** Business Meeting only (15 minutes in length).

**SIG-IBM** (for IBM & compatible users), 1:45 pm, Auditorium. **Pgm:** Joint meeting for all members and SIGs. **Critical Mass, America's Race to Build the Atomic bomb**, using n**ew CD-ROM with interactive graphics. Member Dr. Bill Agnew worked on the bomb at Los Alamos.**

**SOCIAL PERIOD** 3:15 pm, Auditorium lobby

**SIG-IBM NEW USERS GROUP**, 3:45 pm, Auditorium. **Pgm:** Downloading files: Tom Callow will demonstrate how to download files from on-line services, the Internet and BBSs.

**SIG-LOTUS** (for business program users), 3:45 pm, Auditorium. **Pgm: General discussion and Q&A on business programs of general interest.** Now is your chance to learn how it's supposed to be done! Chairman Roger Gay will be on hand to provide direction.

**SIG-TIMEX/SINCLAIR** 1:45 pm, Room 237. **Pgm:** Data not received by **Editor** 

**SIG-MAC** (Macintosh/Performa/Power MAC), 1:45 pm, In Auditorium: **Pgm: Joining SIG-IBM in the Auditorium: Critical Mass, America's Race to Build the Atomic bomb**, using n**ew CD-ROM with interactive graphics. Member Dr. Bill Agnew worked on the bomb at Los Alamos. After:** Public Domain copying in Room 203.

# **PUBLIC INVITED**

**(Please copy this and the next page to post on your bulletin board)**

<span id="page-22-0"></span>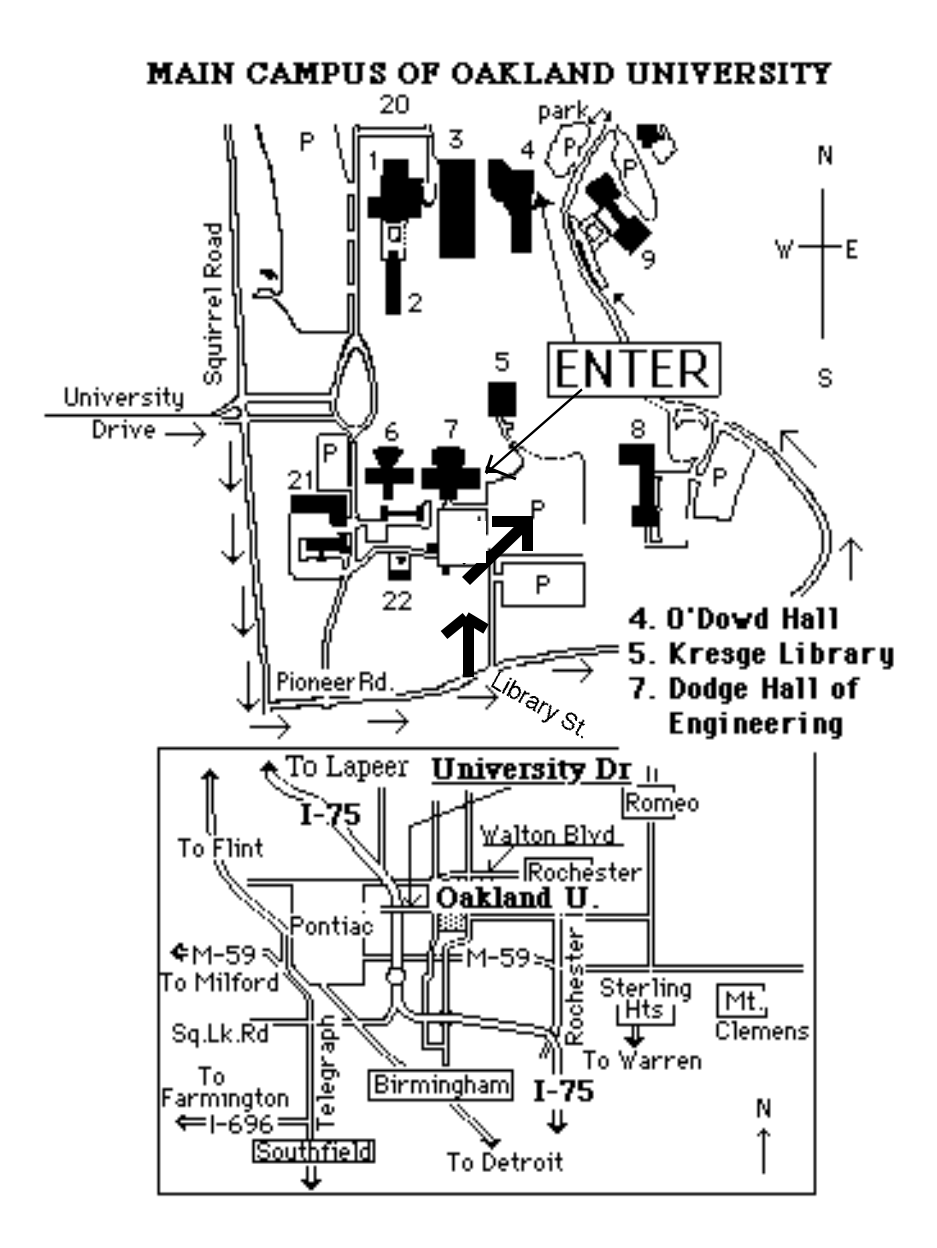

### **This map directs to both Dodge Hall (#7) and O'Dowd Hall (#4):**

23 Driving north on I-75 (from Detroit), get off Exit 79 (University Drive), right on University Drive up to campus entrance. Turn right on Squirrel Road (at traffic signal); take left onto Pioneer Drive; take next left on Library St. to Dodge Hall (bldg 7); it's on your left from the parking lot—Library is straight ahead. Park in lot at right. (For O'Dowd Hall, continue on Pioneer Drive to bldg 4.)